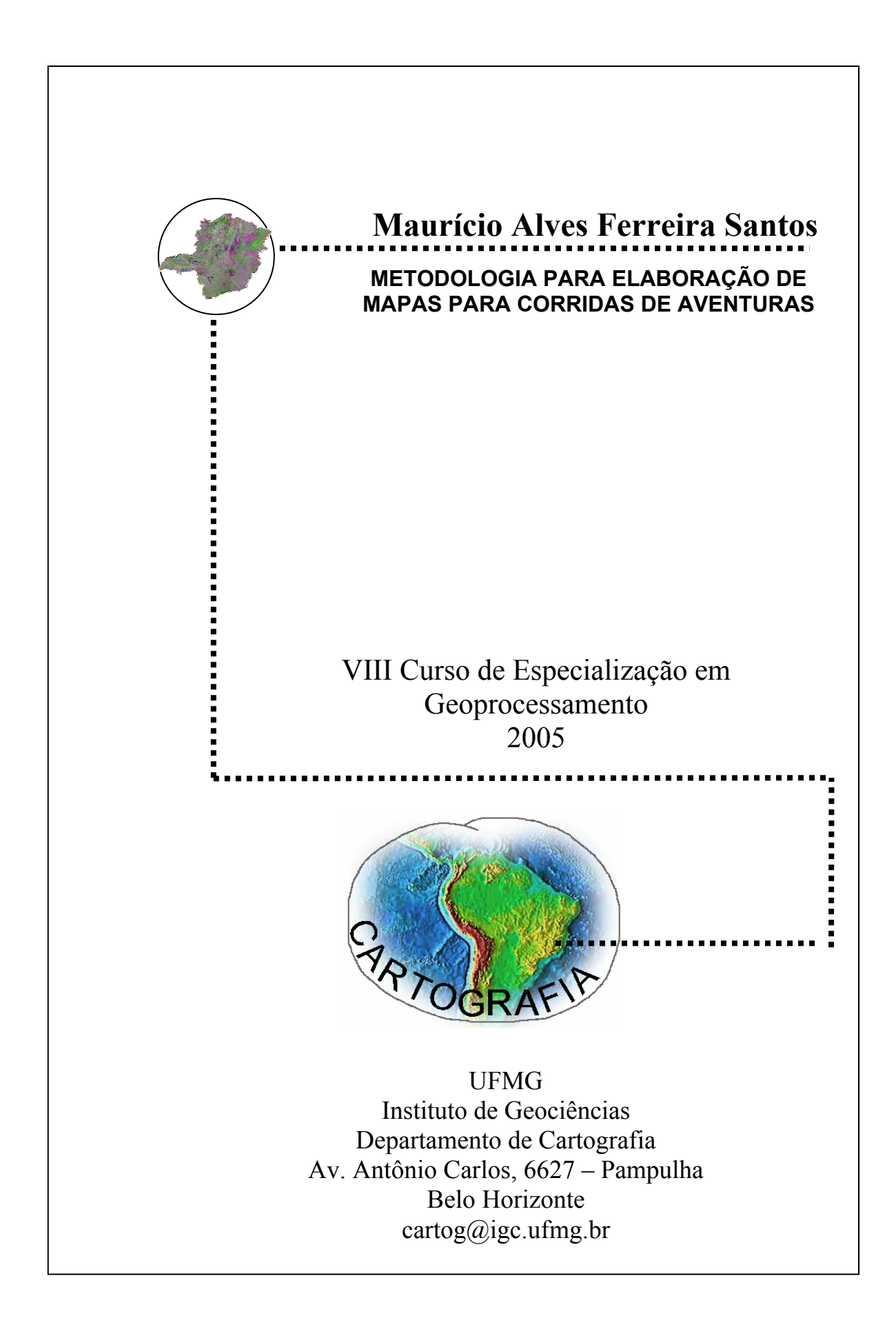

#### **MAURICIO ALVES FERREIRA SANTOS**

### **METODOLOGIA PARA ELABORAÇÃO DE MAPAS PARA CORRIDAS DE AVENTURAS**

Monografia apresentada como requisito parcial à obtenção do grau de especialista em geoprocessamento, Curso de Especialização em Geoprocessamento, Departamento de Cartografia, Instituto de Geociências, Universidade Federal de Minas Gerais

**Orientadora: Maria Márcia Magela Machado** 

**Belo Horizonte** 

**2005** 

Santos, Mauricio Alves Ferreira Metodologia para Elaboração de Mapas para Corridas de Aventuras/ Mauricio Alves Ferreira Santos – Belo Horizonte, 2005.

vi, 39f. il.

Monografia (Especialização) – Universidade Federal de Minas Gerais. Instituto de Geociências. Departamento de Cartografia, Programa de Especialização em Geoprocessamento 2005.

Orientadora: Maria Márcia Magela Machado

1. Corrida de Aventuras 2. Mapas - 3. Metodologia*.* I.Título

#### **AGRADECIMENTOS**

Primeiramente a DEUS, que me permitiu chegar até aqui nesta caminhada pesada e dolorosa.

Á minha QUERIDA avó Iêda, por ter dado todo o apoio e toda a compreensão nos momentos difíceis deste trabalho.

Ao meu avô Antônio que, mesmo ausente, encontrou uma forma de falar comigo nas horas em que eu mais precisava.

Á tia Branca, pela sua paciência e suas rezas, que, acredito, ajudaramme muito,

Á tia Huerta, pelas suas brincadeiras e por ter me ensinado a ser uma pessoa simples e muito responsável; e por ter me dado este estudo que tanto corri atrás para melhorar o meu futuro.

Á tia Palé que mesmo ausente soube transmitir carinho e me iluminado nas horas mais certas.

Á minha mãe que, mesmo de longe, soube me transmitir tranqüilidade e paciência.

Ao meu pai, por ser um amigão, companheiro e, acima de tudo, um paizão, sabendo me orientar neste momento profissional.

Ao Guilherme, por saber me escutar nos momentos difíceis e, nas horas que mais precisava, por estar do meu lado

A todos os amigos, pela companhia nas horas em que estava sozinho.

Á minha orientadora Márcia, pela suas paciência e atenção em todos os momentos difíceis, e sabendo me orientar na melhor maneira possível.

Aos monitores Charles, Christian, Diego e Lidiane, por me ensinarem as coisas quando mais precisava e me orientarem na melhor forma possível.

Aos meus chefes e amigos Marcelo Araújo e Márcio Silva, por ajudarem nas horas que mais precisava me orientando cada dia mais.

Ao Diogo, Márcio Augusto e Renato, por me ajudarem quando estava precisando e por terem paciência comigo.

Aos organizadores da ECOGERAIS, Leandro (Chester) e Luiz por terem me dado subsidio para fazer este trabalho.

**"Os homens marcham aos confins do mundo por diferentes motivos. Alguns são impelidos somente pelo desejo da aventura; outros sentem uma intensa sede de saber; os terceiros obedecem à sedutora chamada de uma voz interior, ao encanto misterioso do desconhecido que os afastam dos caminhos rotineiros da vida cotidiana..."** 

**Shackleton**

# **SUMÁRIO**

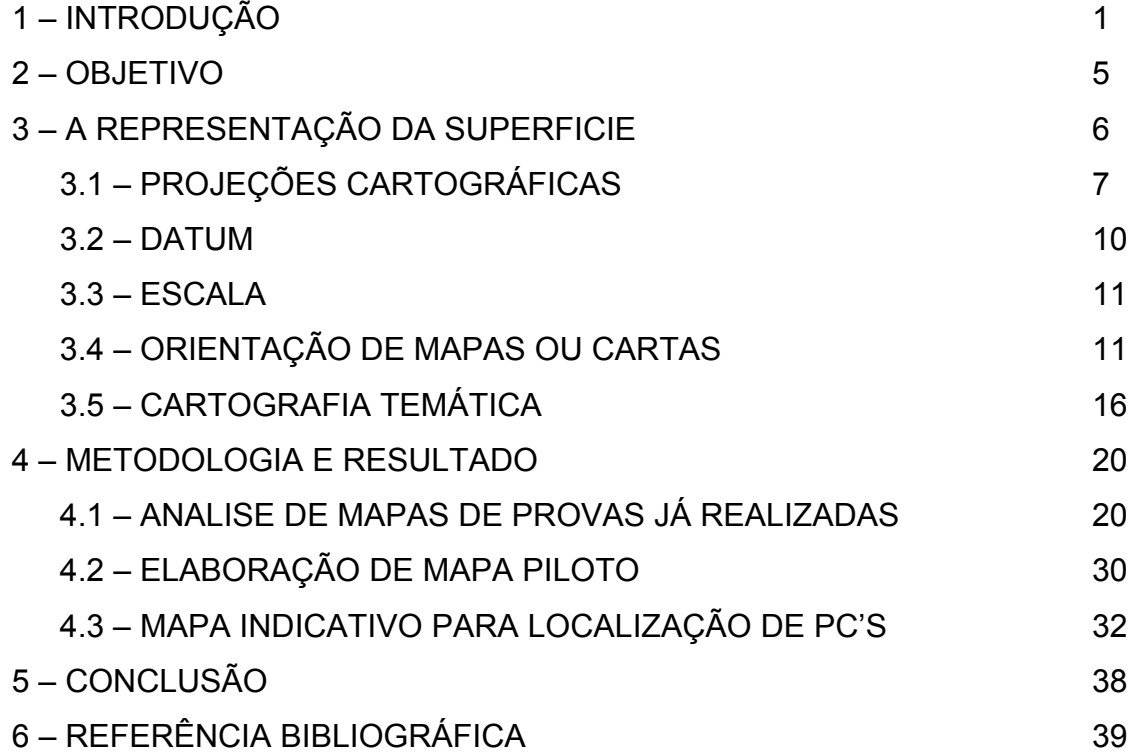

# **LISTAS DE ILUSTRAÇÕES**

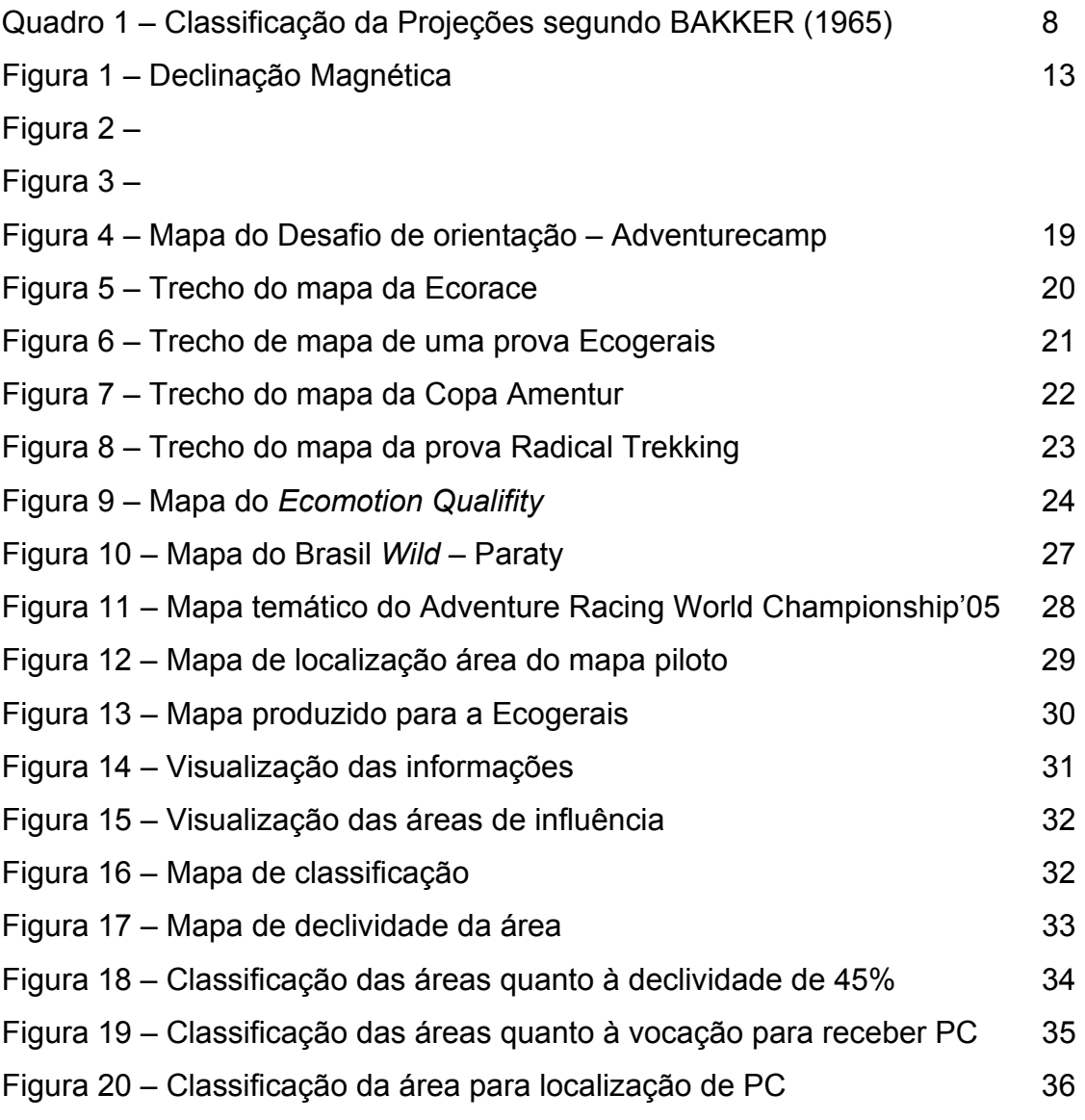

#### RESUMO

O mapa é um documento primordial numa corrida de aventura. Ele deve cumprir a missão e repassar aos competidores as informações necessárias ao cumprimento da prova. Assim neste estudo buscou-se a criação de metodologia para elaboração de mapa de corridas de aventura visando beneficiar tanto os organizadores, responsáveis pela elaboração dos mesmos, como os competidores, o público das informações nele contidas. A partir da análise de mapas de corridas já realizadas foram relacionadas às informações a serem codificadas e avaliadas a forma gráfica de apresentação das mesmas. Foi criado então um mapa piloto. Primeiramente foram levantadas as fontes para o fundo de mapa-base. Em seguida, foram usadas ferramentas de geoprocessamento (software, ArcView), para cruzar informações como estradas, pontos de mínima e máxima altitude, altas declividades e hidrografia, o resultado foi um mapa indicativo de áreas para locação dos Pontos de Controle dividido em 4 classes variando de nenhum interesse a muito apropriado. A partir dele foi produzido um mapa só com as áreas indicativas de boa e ótima localização para locação de PC's. Foram então plotados os PC's reais da prova realizada lados pelos organizadores a partir de levantamento de campo. Dos noves PC's apenas 1 não caiu na área classificada como boa ou ótima, mas ficando bem próximo. As informações receberam tratamento gráfico segundo os conceitos da Semiologia Gráfica e foram inseridas no mapa base. Acredita-se ter alcançado satisfatoriamente o objetivo a expectativa é que a metodologia seja empregada na produção de um mapa de uma prova para que seja avaliada a sua legibilidade.

# **1 – INTRODUÇÃO**

As Corridas de Aventura (CA) ou *Raids* são uma nova forma de prática desportiva baseada na trinomia Aventura / Desporto / Natureza. Alia uma atividade física de longa duração com um forte componente de trabalho em equipe, onde cada membro tem a sua função e consciência ambiental. As equipes, compostas por pessoas de ambos os sexos, buscam cumprir o trajeto entre a largada e a chegada, passando por pontos obrigatórios de controle (PC's) pré-determinados pela organização no menor tempo possível. Durante a competição não é permitido a substituição de nenhum atleta. Para cumprir este objetivo, a organização distribui um mapa ou carta da região com localização dos PC's.

Nos Pontos de Controle (PC's) ficam os fiscais da prova, que registram em planilhas os horários de chegada e saída das equipes competidoras, devendo o capitão da equipe competidora assinar as planilhas juntamente com o fiscal, em sinal de concordância com as anotações. Todos os integrantes da equipe competidora devem ingressar juntos nos PC's. Nos PC's as equipes competidoras podem descansar e mesmo pernoitar, mas sem se valer de qualquer instalação do posto. Os fiscais também avaliam as condições da equipe para realização do trajeto seguinte, verificando, inclusive, a existência dos equipamentos obrigatórios exigidos pela organização. O último PC fica após a linha de chegada, para o recebimento de equipamentos eventualmente fornecidos pela organização.

As equipes também contam com um apoio para repor alimentos e água e transportar equipamentos necessários como de segurança, bicicletas, barcos, remos e disponibilizá-los no local necessário para o uso.

A grande especificidade do esporte está na variedade de terrenos e locais por onde se desenvolve o percurso, possibilitando a utilização de diversas modalidades numa única prova. Aqui no Brasil são comumente empregadas as modalidades de *trekking, mountain bike,* canoagem, técnicas verticais, *bike run,*

*ride run*, orientação e bóia *cross*. Também já foram incluídas em provas modalidades como o Patins *in line*, costeira (andar sobre pedras), vela e mergulho.

O *trekking* é uma caminhada que pode ganhar velocidade e chegar a uma corrida, dependendo da disposição do atleta. Pode acontecer em trechos de asfalto, mas, o mais comum, devido ao perfil da competição, é ser realizado em estradas de terra e em trilhas no meio do mato.

A modalidade *mountain bike*, como o próprio nome já diz, consiste em percorrer de bicicleta trechos com desníveis no terreno.

A canoagem normalmente é feita em botes infláveis, os chamados *ducks*, ou em canoas canadenses. Já foram utilizadas também as canoas havaianas em algumas competições.

As técnicas verticais mais usadas durante as corridas de aventura são o *rapel* e a tirolesa ou ascensão. Quando "rapela", o aventureiro se utiliza de uma corda para descer uma superfície vertical. A tirolesa é uma travessia horizontal em corda fixa suspensa do solo. A ascensão consiste numa subida através de corda utilizando equipamentos específicos.

Na modalidade *bike run*, dos 4 atletas da equipe, 3 praticam *trekking* e 1 utiliza a bicicleta.

O *Bóia-Cross* é praticado de barriga para baixo, deitando-se sobre a bóia com a cabeça na extremidade frontal e os pés praticamente dentro da água na parte de trás.

Já o *ride run* é uma modalidade onde 3 atletas praticam *trekking* e o outro componente da equipe usa cavalo ou um animal típico da região, exemplificado já foram utilizados camelos e elefantes.

A orientação consiste em se localizar na região por meio de mapa e bússola, buscando assim, através das coordenadas, caminhos de mais fácil transposição, mas obrigatoriamente, passando por todos os PC's para chegar ao final da prova. Vários fatores influenciam na decisão dos trechos a serem percorridos, pois nem sempre o mais curto é melhor, os mais longos podem ser mais rápidos, de modo que a decisão é tomada pela equipe antes da prova.

O conceito de corrida de aventura foi iniciado pelo francês *Patrick Bauer*, em 1985, no Marrocos, quando idealizou a competição chamada "*Marathon des Sables*", uma prova de 300 km através do deserto do Sahara. O formato atual da corrida de aventura foi introduzido no final da década de 80, precisamente em 1989, por outro francês Gerard Fusil. Ele organizou a prova "*Raid Gauloises*" na Nova Zelândia.

Atualmente a mais famosa de todas as competições é a *Eco-Charllenger* do expedicionário norte americano *Mark Burnett*. Esta prova exige grande capacidade física e psicológica do atleta, tem aproximadamente 500 km, passando por *trekking*, *mountain bike*, remo (podendo ser de *duck* ou canoa canadense), *bike run* e *trekking run*.

O Brasil teve sua primeira corrida de aventura em 1998, com a Expedição Mata Atlântica, que hoje pertence ao circuito mundial como a etapa sul-americana.

Em razão do quinto centenário de Descobrimento, o Nordeste brasileiro foi sede de uma corrida internacional. Em abril de 2000, o *Elf-Authentique Aventure*, idealizada por Fusil, cruzou os estados do Maranhão, Piauí e Ceará, em mais de 850 km de percurso. A prova passou por lugares exuberantes, como os Lençóis Maranhenses.

Aqui no Brasil temos ainda o *Ecomotion-pro,* onde são percorridos, aproximadamente, 500 km, sendo uma navegação em trilhas tranqüilas, as Expedição Chauá onde as equipes não podem contar com apoio; a Carioca *Adventure*, que chega a 300 km de percurso e é uma corrida com alto grau de dificuldade no que diz respeito à resistência dos atletas, entre outras mais regionais.

Independente do local da realização da corrida de aventura ou de quem organiza, o mapa é essencial. Não há competição sem o mapa, ele dita a prova. Nele estão contidas as informações que os competidores necessitam para realizar a prova: localização dos PC's, modalidades das etapas, relevo, hidrografia, estradas, entre outras. O mapa deve possibilitar aos competidores escolher o melhor trajeto a ser seguido entre os PC's. Apreender eficazmente as informações disponibilizadas no mapa pode ser decisivo para uma equipe ganhar. Logo, fundamental que o mapa transmita as informações a que se propõe de maneira clara e objetiva.

# **2 – OBJETIVO**

Este trabalho tem como objetivo principal a criação de mapas de Corridas de Aventuras, utilizando ferramentas de geoprocessamento visando facilitar tanto para os organizadores como para os competidores. Os primeiros devem ser beneficiados com informações que possam diminuir o levantamento de campo e os competidores com um mapa baseado em teorias de comunicação visual, onde as informações sejam facilmente apreendidas.

## **3 – A REPRESENTAÇÃO DA SUPERFICIE**

Deste a pré-história, o ser humano procura formas para representar o ambiente que o envolve. A necessidade de localizar-se e posicionar-se para uma convivência com a superfície do planeta Terra levou-o a traçar os primeiros mapas. Desenhados pelos homens das cavernas, os mapas primitivos representavam o relacionamento da sociedade da época com o meio ambiente.

Os romanos utilizaram muitas cartas representando estradas e caminhos pelos quais alcançariam as áreas conquistadas. Os gregos definiram os princípios e os métodos da cartografia científica, cuja evolução alcançou os dias atuais. Essas cartas ou mapas poderiam ser chamados de utilitários, representando a forma da Terra, os possíveis formatos das áreas continentais ou até mesmo denunciando a má ocupação do espaço.

A professora francesa MICHELLE (1992), considera:

*"Nada é mais característico de uma civilização do que as cartas que ela elabora: suas cartas utilitárias são os reflexos exato de suas preocupações práticas, pois a imagem do mundo oferece na realidade os elementos de seu universo mental."*

É fácil, portanto, entender o que o estudo dos fenômenos geográficos, os relacionamentos dos seres humanos com o nosso planeta, ou seja, a convivência com o espaço geográfico exige a elaboração e a utilização da documentação cartográfica.

Conforme RODRIGUES (2002) carta, ou mapa, é uma representação simplificada do espaço geográfico e também de outros espaços que nos envolvem ou até mesmos das formas vivas e/ou inanimadas, bem como do espaço cósmico. Os mapas ou cartas representam, no plano, os fatos naturais, culturais, humanos e econômicos existentes no terreno ou no espaço geográfico.

Já RAISZ (1969) define um mapa ou carta como um desenho seletivo, convencionado e generalizado, de alguma região de uma grande área, comumente da superfície terrestre, como se vista de cima e numa escala muito reduzida.

Os mapas são, antes de tudo, formas de comunicação adequadas para representar e conhecer os diversos fenômenos que ocorrem no planeta Terra. Conseqüentemente são ricos em conceitos teóricos e técnicos que precisam ser conhecidos por seus usuários. Pela análise, leitura e interpretação é possível compreender um mapa e tirar dele um número grande de informações. As chamadas cartas ou mapas gerais representam grandes extensões e os dados geográficos básicos, os fenômenos facilmente identificados na superfície da Terra.

Para se representar em papel, ou seja, num plano, a superfície curva da Terra faz-se necessário a utilização de projeções.

### **3.1 – PROJEÇÕES CARTOGRÁFICAS**

São sistemas utilizados para representar a superfície terrestre já em sua forma aproximada, esférica ou de um elipsóide de revolução, em uma superfície plana.

Existem centenas de projeções cartográficas, mas todas implicam em representações deformadas, pois é impossível representar perfeitamente a forma da terra num plano. Os métodos consistem na transferência de pontos da superfície curva diretamente para um plano ou para superfícies auxiliares desenvolvíveis num plano, como o cone e o cilindro. Conforme a superfície de projeção adotada as projeções podem se classificadas em planas, cônicas ou cilíndricas. No grupo das projeções cônicas estão inseridas as policônicas, onde a superfície de projeção é composta de vários cones tangentes à superfície da Terra.

Uma outra proposta de classificação baseia-se nas propriedades que as projeções conservam: distâncias, áreas ou ângulos guardam uma relação constante com as suas correspondentes na superfície terrestre. As chamadas projeções eqüidistantes não apresentam deformações lineares, ou seja, conservam a proporção de distância em uma determinada direção, por exemplo, segundo os meridianos. As projeções que conservam a proporção das áreas são conhecidas como equivalentes. Já as projeções conformes não deformam os ângulos.

Existem várias outras formas de classificação de projeções e ainda há variações conforme o autor. Um classificação bem didática foi proposta pelo Almirante Múcio Piragibe Ribeiro de Bakker (BAKKER, 1965) e é apresentada a seguir:

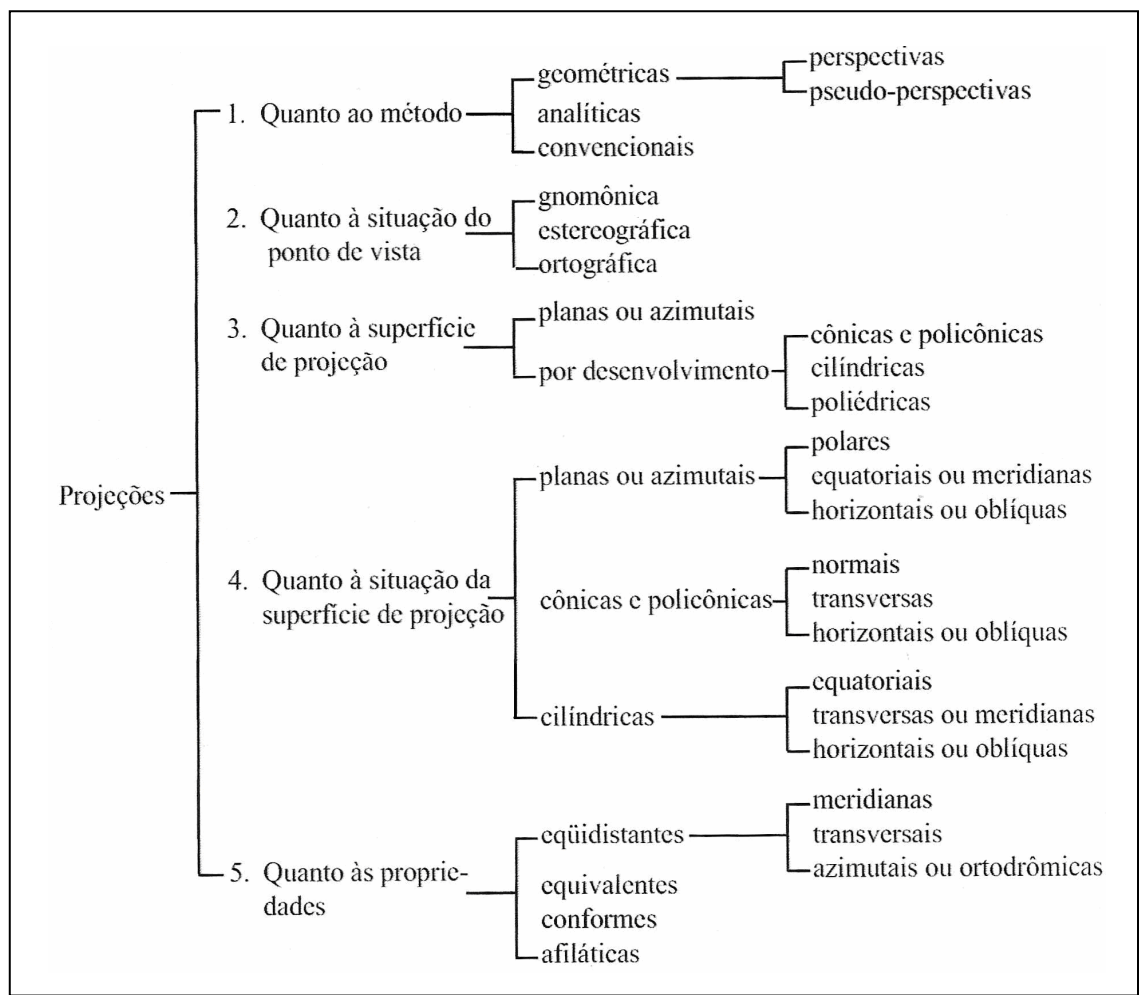

Quadro 1 – Classificação da Projeções segundo BAKKER (1965)

Como as diferentes classificações atestam, as projeções tem características distintas que as tornam apropriadas, ou não, para determinadas representações.

A projeção de Mercator apresentada em 1959 é conforme e cilíndrica. Os meridianos e os paralelos são linhas retas paralelas e perpendiculares entre si, e os ângulos são representados sem deformação. Esta última característica proporciona a manutenção da forma de pequenas áreas. Uma vez que a superfície de projeção, o cilindro, é tangente à superfície da Terra no Equador a escala é verdadeira nesta linha e ocorre uma deformação excessiva nas altas latitudes impossibilitando a representação dos pólos. Esta projeção tem importância na cartografia moderna pois dela derivou o sistema Universal Transversa de Mercator, posto em execução em 1947, e amplamente aplicado em todo o mundo.

#### **UNIVERSAL TRANSVERSA DE MERCATOR**

No sistema de projeção UTM a terra é dividida, entre as latitudes de 84º N e 80º S, em 60 fusos, com uma largura de 6º em longitude. É um sistema elipsoidal, ao qual foram aplicados parâmetros específicos, com os meridianos centrais funcionando como eixos de coordenadas retangulares de cada fuso. Os fusos são numerados de 1 a 60 no sentido Leste, a partir do anti-meridiano de Greenwich (180º de Longitude). Existe ainda uma divisão em zonas de 8º em latitude para sul e norte, designados por letras do alfabeto. Cada ponto é localizado geograficamente no sistema UTM pelas suas coordenadas X e Y, em metros, utilizando o meridiano médio como meridiano central do fuso, sendo a sua escala reduzida para 0,9996 da verdadeira escala. No hemisfério Norte, o ponto do equador que cruza com o meridiano central é considerado a origem, tendo como X (E) o valor de 500.000 m e como Y (N) o valor de 0 (zero). Para o hemisfério Sul, o mesmo ponto origem mantém o X= 500.000 m, mas o Y passa a ter o valor de 1.000.000 m. Em qualquer dos casos os valores crescem para Este e para Norte. Não há, portanto coordenadas negativas.

#### **3.2 – DATUM**

Pode-se definir datum como uma superfície de referência, um elipsóide, em relação à Terra. Trata-se, portanto de um modelo matemático que substitui a Terra nas aplicações cartográficas.

Um datum planimétrico pode ser definido a partir dos seguintes parâmetros: o raio equatorial e o achatamento elipsoidal e os componentes de um vetor de traslação entre o centro da Terra e o do elipsóide. Na prática, devida à incertezas na determinação do centro da Terra real, trabalha-se com translações entre diferentes datuns planimétricos.

Há também o datum vertical ou altimétrico, trata-se da superfície de referência usada pelo geodesista para definir as altitudes de pontos da superfície terrestre.

Os mapas mais antigos do Brasil adotavam o datum planimétrico Córrego Alegre. A partir da década de 70, o datum planimétrico SAD-69 passou a ser utilizado como referência.

Córrego Alegre Latitude: 19°45'41.34"S Longitude: 48°06'07.08"W SAD69 Latitude:19°45"41.6527"S Longitude: 48°06'04.0639"W Azimute de Uberaba: 271°30'04.05"

Deste 1960 existe o Sistema geodésico Mundial-WGS. Como a crescente utilização do Sistema Global de Posicionamento-GPS, tem-se usado cada vez mais WGS-84. Este sistema de referencia é geocêntrico, o centro geométrico do elipsóide WGS-84 é coincidente com o centro da Terra. É tridimensional e octogonal.

Para elaborar um mapa além de projeção cartográfica, datum, temos que representar a superfície através da escala.

#### **3.3 – ESCALA**

**Escala** é a relação que existe entre os comprimentos reais e seus correspondentes no desenho, portanto, escala nada mais é do que uma razão de semelhança.

Sendo, *d* uma distância gráfica a medida linear de um elemento no desenho e *D* a distância natural ou real correspondente, a escala do desenho é *E=d/D*  também indicada por *E = d:D* .

Daí pode-se concluir:

a) Para se achar em qual escala está desenhado um mapa, dividi-se a distância gráfica pela grandeza linear real, ou natural do mesmo elemento, isto é, o quociente de uma distância gráfica pela distância natural correspondente é a escala do desenho:

*d/D = E.* Por exemplo se  $d = 1 e D = 1000$ . A escala do desenho é:  $F = 1/1000$  ou  $F: 1:1000$ 

b) Para se achar o comprimento real de um objeto a partir de um mapa, dividese o seu comprimento no desenho pela escala adotada, isto é, o quociente de uma distância gráfica pela escala do desenho é a distância natural correspondente: *d/E = D*

c) Para se achar o comprimento de um elemento no desenho multiplica-se seu comprimento real pela escala do desenho, ou seja, a distância gráfica é: *DE = d.*

#### **3.4 – ORIENTAÇÃO DE MAPAS OU CARTAS**

Todo mapa deve ser orientado segundo a direção Norte-Sul, que pode ser geográfica ou magnética.

A direção Norte-Sul Geográfica é dada pelo meridiano que passa por um determinado ponto da superfície e pelos pólos norte e sul geográficos sendo, portanto, imutável uma vez que estes pólos são fixos. Já a direção Norte-Sul Magnética é variável, pois os pólos magnéticos não são fixos. Eles descrevem uma trajetória próxima dos pólos geográficos.

# **AZIMUTE**

O conceito de azimute é muito simples, azimute é o ângulo formado entre a direção Norte-Sul e a direção considerada, contado a partir do Pólo Norte, no sentido horário. O Azimute varia de 0º a 360º e, dependendo, do Norte ao qual esteja referenciado podemos ter:

- Azimute Verdadeiro (Norte Geográfico ou Verdadeiro)
- Azimute Magnético (Norte Magnético)

Os mapas das corridas de aventura são, normalmente, orientados segundo a direção do meridiano geográfico e na projeção UTM.

Como é a bússola que serve para a orientação dos atletas nas provas, há uma diferença entre o Azimute Verdadeiro medido no mapa e o Azimute lido na bússola o Magnético.

Sendo, obviamente, o uso da bússola nas corridas para se orientar e escolher o trajeto a ser seguido, deve-se considerar essa diferença de direção entre os dois Nortes.

# **DECLINAÇÃO MAGNÉTICA**

Declinação magnética é o ângulo formado entre os meridiandos verdadeiro e o magnético ou, pode-se dizer também, entre a direções Norte-Sul Verdadeira e Norte-Sul Magnética.

Quando o Norte Magnético estiver situado a leste do norte verdadeiro chamase a declinação de positiva ou oriental. Já o contrário, quando a oeste, tem-se o nome negativa ou ocidental (Fig. 1).

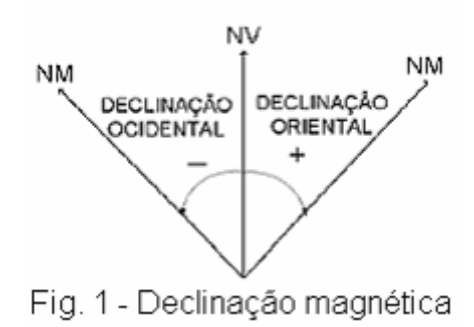

Uma vez que o Norte Magnético não é fixo, a declinação magnética varia com o tempo. Varia também de lugar para lugar, pois a dimensão deste ângulo depende da posição geográfica que é observado. Existem ainda variações chamadas locais, estas são, na verdade, perturbações sofridas pela agulha da bússola. Como o próprio nome indica, ocorrem devido a circunstâncias do lugar, como presença de minério de ferro ou linha de transmissão.

Já que os mapas das corridas de aventura normalmente têm orientação verdadeira e a declinação magnética é variável, os organizadores costumam fornecer a declinação do local aos participantes da prova. No caso de não ser fornecida, a melhor maneira para compensar a declinação magnética ao usar um mapa é o cálculo matemático usando um programa específico ou, na impossibilidade de utilizá-lo, com auxílio de cartas magnéticas. As cartas magnéicas apresentam as regiões sobrepostas por isolinhas que ligam os pontos de mesma declinação num determinado momento, linhas isogônicas, e linhas que ligam os pontos de mesma variação anual de declinação, linhas isopóricas (Fig. 2).

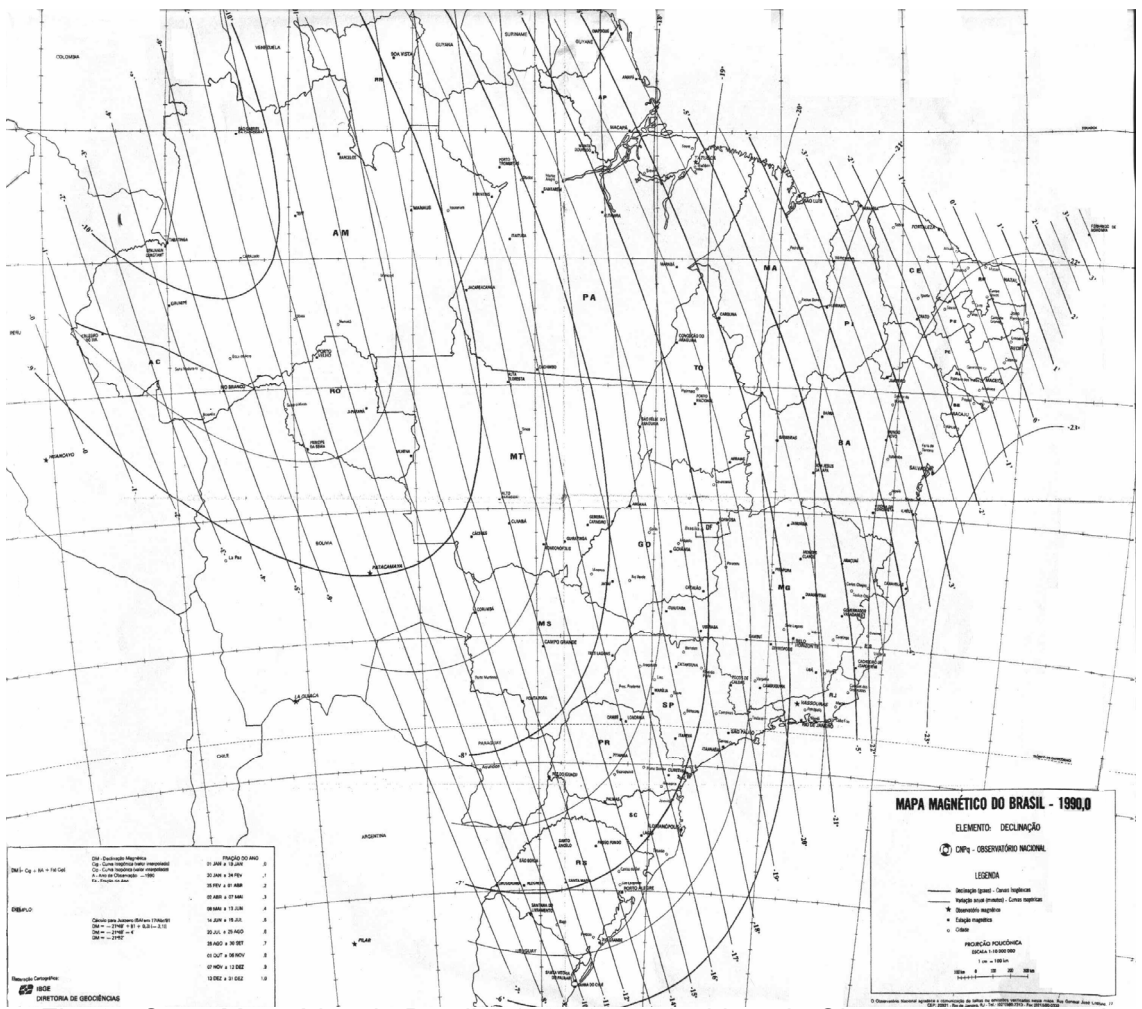

Fig. 2 - Carta Magnética do Brasil – 1990.0, produzida pelo Observatório Nacional

Como as linhas, isogônicas e isopóricas não estão diferenciadas, nesta reprodução, para identifica-las deve-se observar a unidade do seu valor. As isogônicas são dadas em graus e as isopóricas em minutos, uma vez que os valores são pequenos por serem de variação.

O local desejado normalmente não está sobre uma linha isogônica ou sobre uma linha isopórica.

Por interpolação dos valores das linhas isogônicas que ladeiam o local de interesse calcula-se a declinação magnética, no ano da carta. Também pelo processo de interpolação calcula-se, a partir das linhas isopóricas, a variação anual da declinação, e, de posse desse valor, pode-se achar a declinação em qualquer época.

Para exemplificar apresentamos, a seguir, o cálculo da declinação em Belo Horizonte em dezembro de 2005. Como pode ser observado na Fig. 3, Belo Horizonte está situada entre as linhas isogônicas de -20<sup>o</sup> e -21 $^\circ$  (declinação em janeiro de 1990).

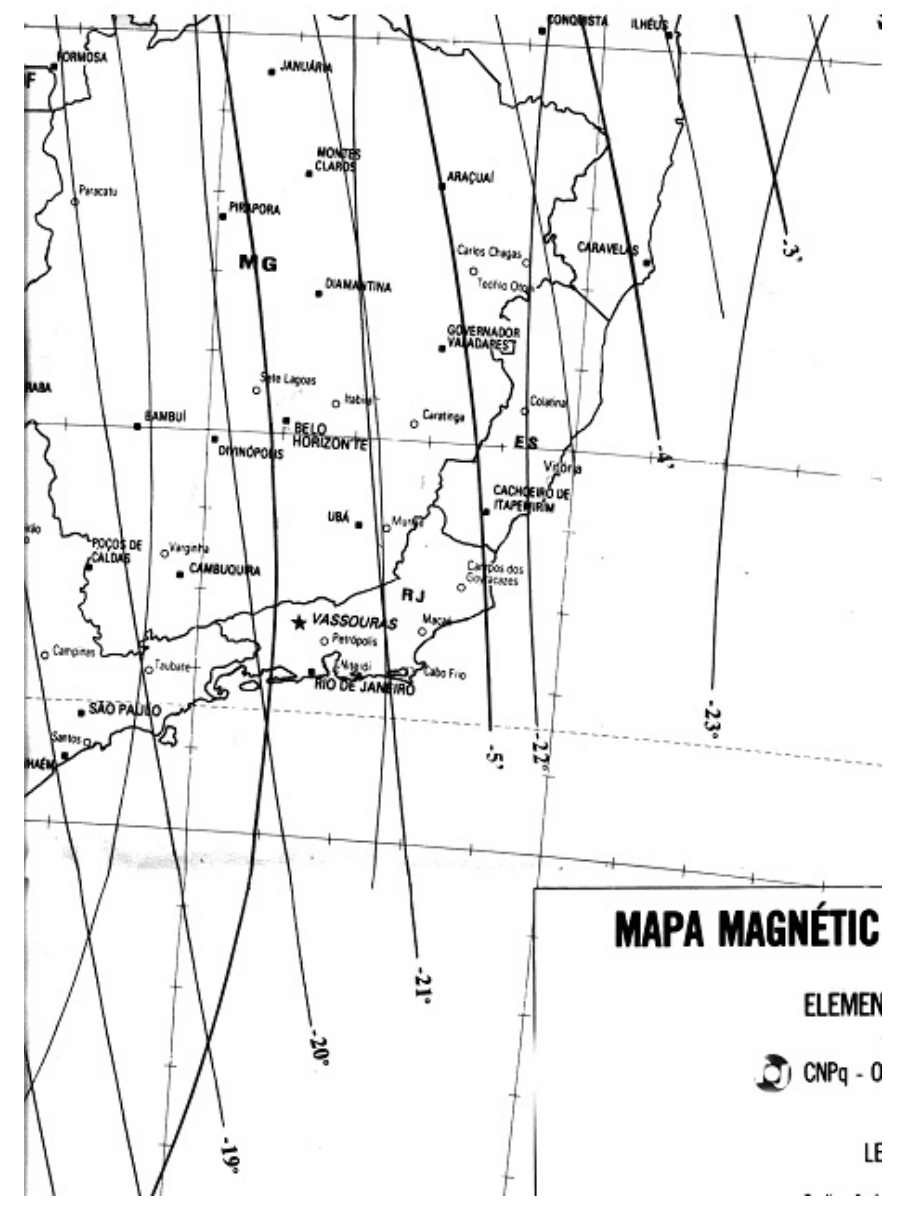

Fig. 3 – Detalhe da Carta Magnética do Brasil – 1990.0, produzida pelo Observatório Nacional

Com uma régua mede-se a menor distância "D" entre estas linhas -20º e -21º passando por BH e a menor distância "d" entre a linha -20<sup>0</sup> e BH, obtem-se em milímetros, respectivamente, D=19,5mm e d=8mm.

A distância de 19,5 mm equivale a 60', então para calcular a distância angular correspondente à distância de 8mm tem-se:

19,5 = 60 ∴ 8 x 60 ÷19,5 = 24,6' ou 24' 37" 8 a

Logo, a declinação de BH em 1990.0 = -20<sup>0</sup> 24' 37" ou 20<sup>0</sup> 24' 37" ocidental.

Para calcular a variação anual da declinação procede-se da mesma maneira. Belo Horizonte encontra-se entre as isopóricas - 6' e - 5'30", a menor distância entre elas, passando por BH, é de 15mm e, a distância angular é igual a 30". A distância entre a menor isopórica (- 5'30") e BH é de 13mm, então:

 $30" = X : X = 26"$ 15 13

Logo, a variação anual será - 5'56".

De posse destes valores, declinação magnética em 1990.0 e variação anual, pode-se calcular para qualquer data, a declinação para Belo Horizonte.

Por exemplo, para dezembro de 2005, tem-se:

De janeiro de 1990 (data da carta) a dezembro de 2005 são 15 anos 11 meses, logo 15,92 anos. Sendo a variação da declinação neste período igual a:

15,92 x -5'56" = - 94'28" = -1o 34'28"

Declinação para BH em dez 2005 = -20<sup>0</sup> 24' 37" - 1<sup>0</sup>34'28" = -21<sup>0</sup> 59' 05" ou 22<sup>o</sup> ocidental.

#### **3.5 – CARTOGRAFIA TEMÁTICA**

Um mapa temático é um mapa elaborado com o propósito específico de transmitir informações sobre determinado tema.

SANTOS (1987) mostra que as representações gráficas são expressões de uma linguagem, isto é, são uma das quatro formas que o ser humano usa para

se comunicar: a linguagem das palavras, dos números, da música e a representação gráfica, essa última baseada na interpretação viso-espacial. O mapa é um instrumento construído com a linguagem gráfica, usando símbolos carregados de significado, que devem ser trabalhados de forma a refletir a realidade. Segundo o autor, *"A atividade de mapeamento, entretanto, por mais simples e direta que seja, envolve várias transformações da realidade, no que diz respeito à escala, à projeção e simbologia. E essas transformações ultrapassam a experiência normal ou o horizonte de percepção da maioria dos indivíduos"*.

Já para BERTIN (1980), a cartografia apresenta a função de não só representar a imagem de elementos geo-referenciados de interesse para o homem, como também tem se desenvolvido em outra direção: a representação de múltiplos fenômenos que o homem deve conhecer para tomar certas decisões, fenômenos visíveis ou não, como no caso das legislações aplicáveis a elementos enfocados. Com essa multiplicidade de informações a tratar, torna-se essencial o estudo das propriedades da percepção visual, objetivo da Semiologia Gráfica. Segundo o autor:

> "*Como toda ciência, a Semiologia Gráfica desenvolveu-se a partir de dificuldades encontradas, e de constatações de fracassos. Crê-se, realmente, que o único erro cartográfico possível é trocar a posição geográfica. Esse erro é quase inexistente, exceto, infelizmente, entre aqueles milhares que confundem ainda cartografia e decoração. O erro mais corrente, e ainda o mais grave porque surge de más decisões, consiste em trocar não de posição, mas de característica, pois é trocar a representação de uma ordem de quantidades por uma não-ordem, ou por uma desordem, dando, assim, uma falsa imagem, o que quer dizer uma falsa informação."*

A inserção de símbolos nos mapas tem que ser feita de modo que a percepção seja imediata, os símbolos não devem ser "lidos" e sim "vistos".

A princípio, sabemos que existem níveis diferenciados de leitura da informação: nível global, intermediário e elementar.

Quando se pega um mapa, inicialmente à leitura é feita globalmente, é depois que iremos olhar os detalhes e as formas que estão dispostas no mapa, tentando localizar os pontos de maior interesse.

O mapa visa a atender a duas perguntas fundamentais:

- onde estão localizadas tais características?
- quais são as características em tal lugar?

Buscando respostas a essas duas perguntas essenciais "navega-se" através dos diferentes níveis de leitura do documento e são realizadas interpretações analíticas e sintéticas das informações.

MOURA (2000) diz que, aplicar a metodologia da Semiologia Gráfica é realizar a transcodificação da linguagem escrita para a linguagem gráfica, evitando o "ruído" na comunicação, buscando signos que realmente representem as características mapeadas, buscando a melhor adaptação dos signos nos mapas com a diferenciação de cores e tamanho. A escolha dos signos baseiase em sistema monossêmico, a sua definição precede a interpretação, de modo que o responsável pela composição do mapa passa da condição de mero desenhista para a de "redator gráfico", tornando um mapa mais fácil de comunicar e interpretar.

A teoria da Semiologia Gráfica pode ser empregada na construção de mapas ou gráficos, de forma que a percepção deve ser imediata, a apreensão deve ser clara.

MOURA (2000), esclarece que se tratando de mapa temático as informações de fundo, mapa base, tem a função de georreferenciar as informações, mas sem prejudicar a sua comunicação.

Bertin, idealizador da Semiologia Gráfica, define a informação a ser colocada no mapa como componente e acrescenta que este pode ser classificado segundo suas características de organização, comprimento e modo de implantação. Aos componentes associa-se variáveis visuais, selecionadas em função de suas características, de modo a cumprirem o papel de linguagem gráfica.

Quanto ao nível de organização os componentes, segundo Bertin, podem ser: quantitativos, ordenados e o qualitativos. O qualitativo pode ser associativo ou seletivo, sendo que o primeiro exprime comparação entre os elementos, e o segundo diferenciação. Quanto aos outros dois a denominaçãoé clara: ou exprimem quantidade ou são ordenáveis. A "quantidade" pode ser sempre ordenada mas nem tudo que é ordenável é quantificáveis

O comprimento do componente é dado pelo número de subdivisões que ele tem. Por exemplo, avaliando as modalidades utilizadas numa corrida de aventuras, *trekking, mountain bike* e orientação, como componente o seu comprimento seria 3.

Dentro deste estudo, não podemos de citar também a teoria de Gestalt. Esta teoria preconiza que conseguimos visualizar as coisas a partir de um conjunto de relações, as considerações são feitas em um todo, para depois serem separadas.

No início do século XX os estudos sobre a percepção humana da forma eram baseados na análise atomista, ou seja, conhecer o todo a partir de suas partes – segundo este princípio o homem percebe uma imagem a partir dos elementos que a compõe. Em contraposição surgiu então, nesta época, a Teoria da Gestalt preconizando exatamente o contrário. Psicólogos alemães e austríacos afirmaram que não se pode ter conhecimento do todo através das partes, e sim das partes através do todo. Que os conjuntos possuem leis próprias que regem seus elementos e que só através da percepção da totalidade o cérebro pode realmente perceber, decodificar e assimilar uma imagem.

Para KOFKA (1935, apud FRACAROLLI, 1994) "o porquê vemos as coisas como vemos" é uma relação entre as forças internas e forças externas.

> *"As forças externas são as constituídas pela estimulação da retina através da luz proveniente do objeto exterior, essas forças têm origem no objeto que olhamos, ou melhor, nas condições de luz em que se encontra. As forças internas são as forças de organização que estruturam as formas numa ordem determinada a partir das condições dadas de estimulação, ou seja, das forças externas."*

O mesmo preconiza GOMES FILHO (2000), que identifica duas forças interativas como desencadeadoras do processo de visão.

> *"As forças externas são os agentes luminosos bombardeando as retinas e as forças internas constituem a tendência de organizar da melhor forma possível estes estímulos exteriores. Quando estes dois vetores atuam na mesma direção, a informação visual penetra no sistema nervoso e estabelece uma relação entre sujeito e objeto. Não vemos partes isoladas, mas relações. Isto é, uma parte na dependência de outra".*

A Gestald, dita leis que regem a percepção humana das formas, facilitando a compreensão das imagens. Elas são fruto de estudos sobre o comportamento do cérebro no processo de percepção. As leis da Gestalt: são continuidade, fechamento, proximidade, segregação, semelhança, pregnância da forma, unidade e unificação.

Nosso objetivo não é detalhar a Gestald, uma vez que não aplicaremos neste estudo suas leis. Para maiores detalhes ver: Gomes Filho

# **4 – METODOLOGIA E RESULTADO**

#### **4.1 – ANÁLISE DE MAPAS DE PROVAS JÁ REALIZADAS**

Os mapas de corridas de aventuras em sua grande maioria são, basicamente, elaborados a partir de mapa pré-existente da região com simples inserção dos PC's, algumas vezes inclusive a mão. Vale ressaltar que em consulta a sites constatou-se que os mapas das provas nacionais seguem o padrão internacional. Pode-se dizer então que, praticamente, não há elaboração no que diz respeito especificamente ao tema em questão: e corrida de aventura.

Para levantar as informações a serem disponibilizadas em mapas de corridas de aventura e avaliar o estado da arte foram reunidos alguns mapas de provas já realizadas. Eles são apresentados a seguir.

O da Adventurecamp (Fig. 4), que acontece no estado de São Paulo, é um mapa bastante simples e fácil de ser apreendido mas tem problemas. Há diferenciação pela cor quando ao uso das e edificações: amarelo para áreas esportivas e laranja para as demais. Parece, no mínimo, estranho que o ginásio seja laranja e que haja uma quadra colorida de verde. Os tipos de vias estão diferenciados por cor apesar de estar claro na legenda a existência de uma hierarquia: estrada pavimentada, não pavimentada e caminho. A hipsometria está bem representada pela variação de tons (valor) mas não há referência a esta informação na legenda. Há orientação (rosa dos ventos) mas não há escala.

# DESAFIO DE ORIENTAÇÃO

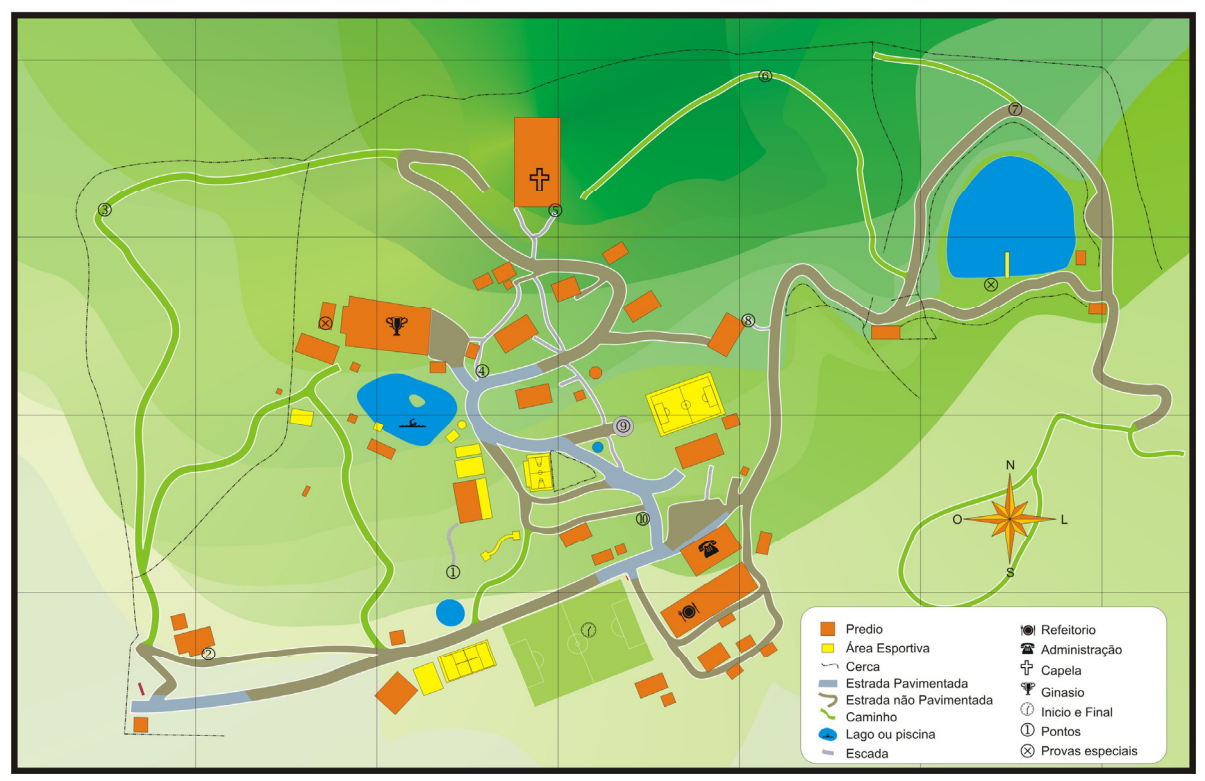

Fig. 4 – Mapa do Desafio de orientação – Adventurecamp.

Em provas que acontecem em Minas Gerais como a Ecorace, Ecogerais e Amentur, hoje o Circuito Estrada Real de Corrida de Aventura, os mapas são feitos a partir de mapas do IBGE. A Ecorrace, como pode ser visto na Fig. 5, insere no mapa do IBGE sua logomarca e os PC's. A legenda é a do próprio mapa do IBGE. Não há elaboração.

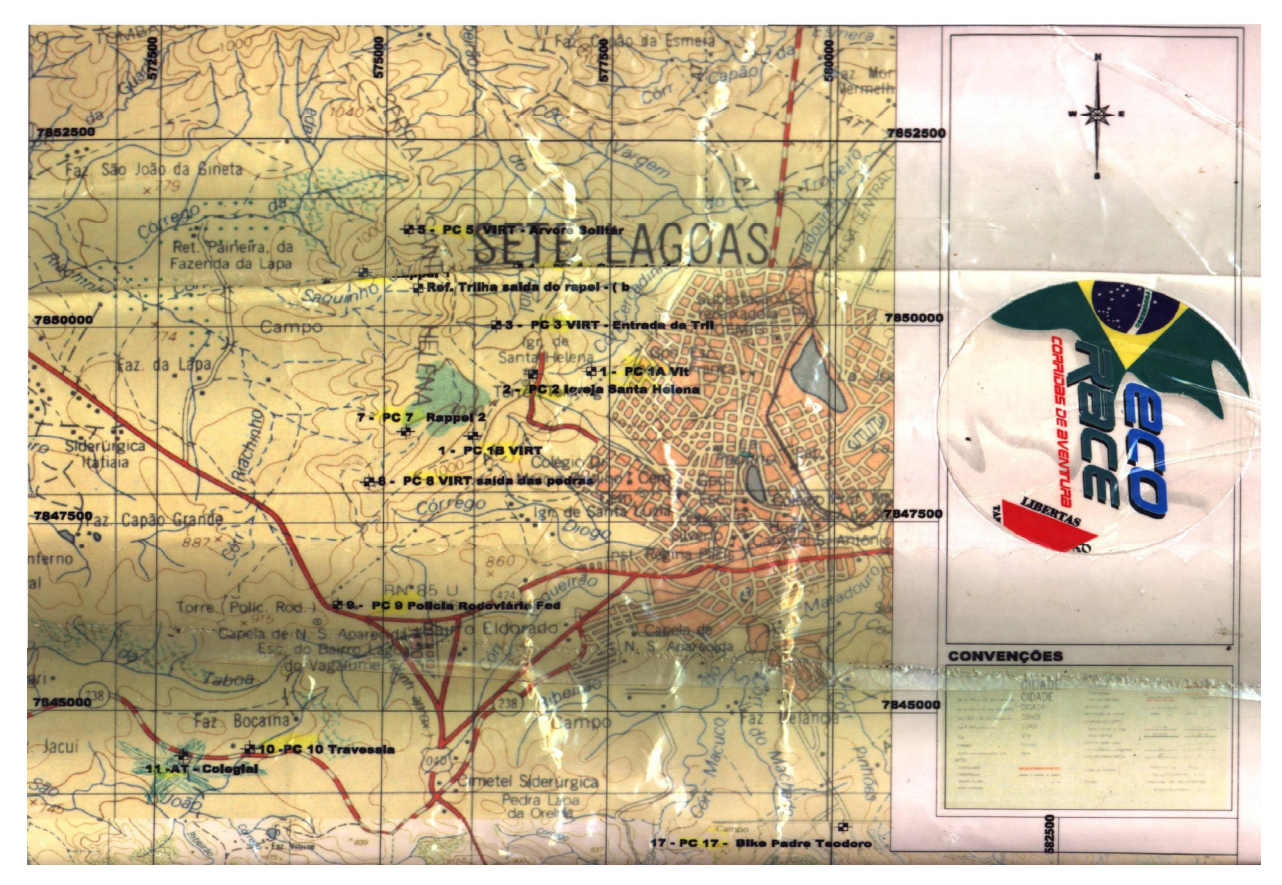

Fig. 5 – Trecho do mapa da Ecorace

Na Ecogerais e na Amentur existe uma preocupação por parte da organização em atualizar as trilhas predeterminadas como trajeto por onde os atletas terão que passar. Na Ecogerais (Fig. 6) a própria legenda do mapa do IBGE foi recortada e colocada próxima a área de interesse para a prova, sendo os PC's inseridos à mão.

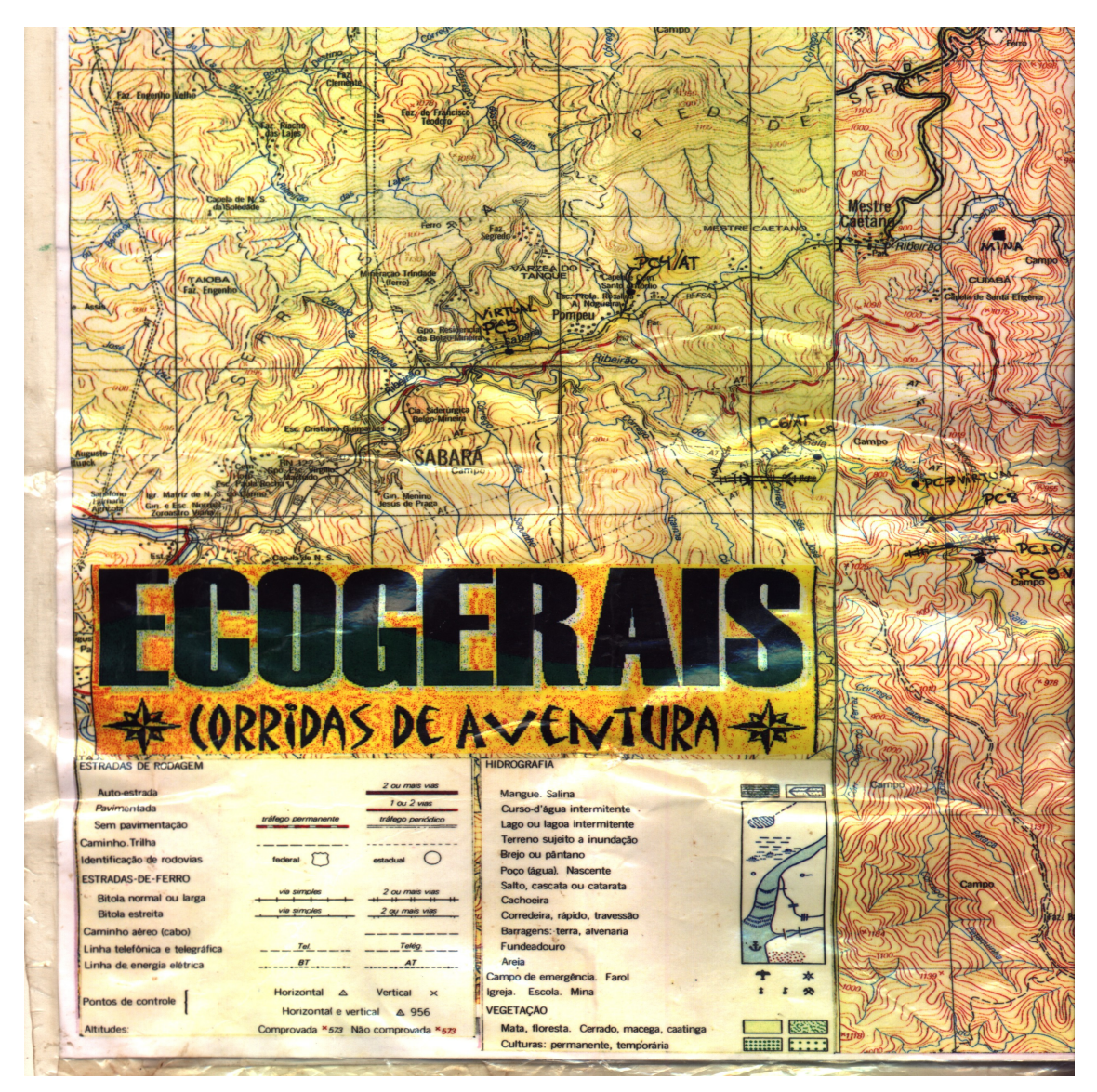

Fig. 6 – Trecho de mapa de uma prova Ecogerais

Já no mapa da Copa Amentur (Fig. 7) foram feitas algumas adaptações em cima da base do IBGE e construída uma legenda para as novas informações.

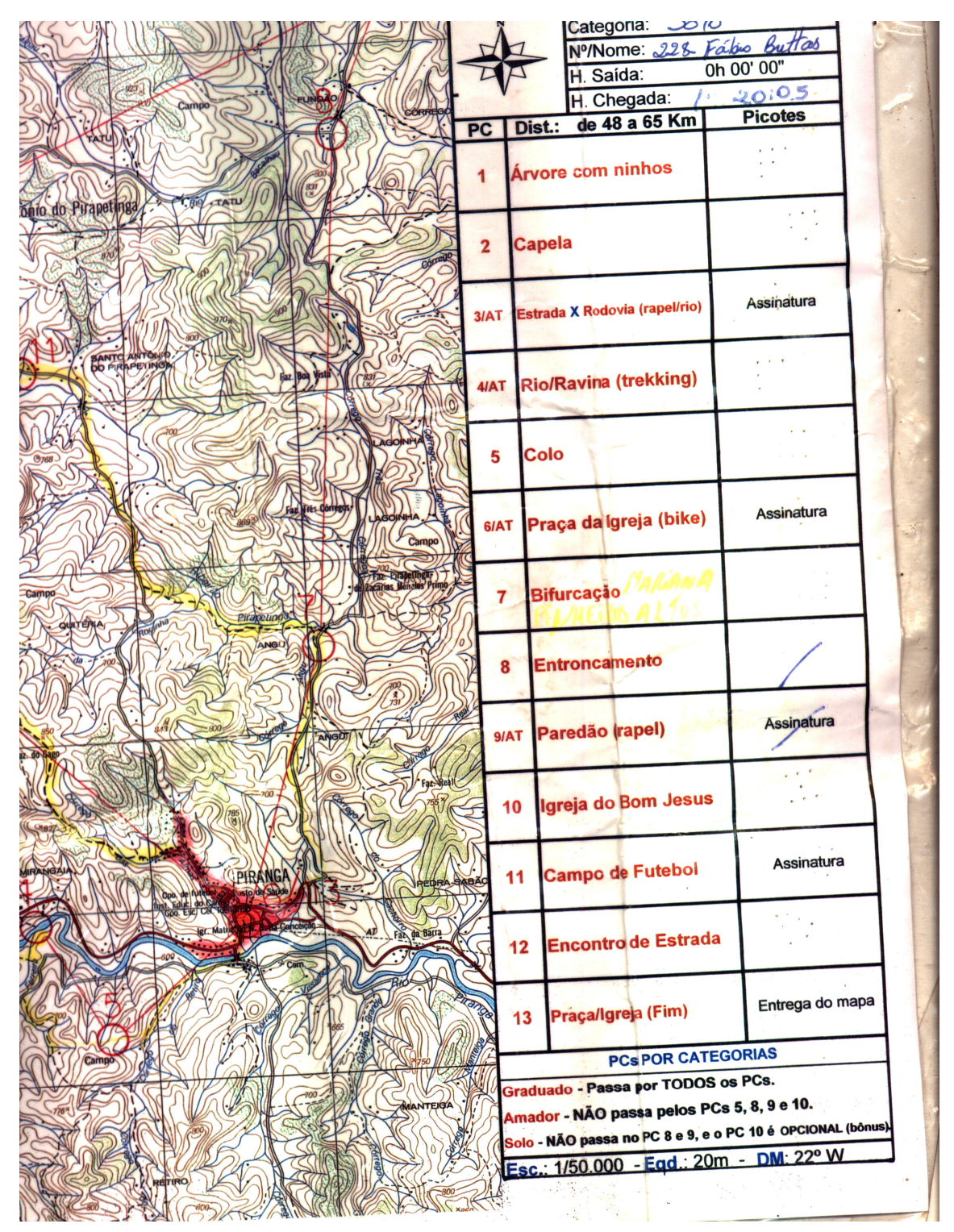

Fig. 7 – Trecho do mapa da Copa Amentur

Já no *Radical* T*rekking* (Fig. 8), foi feito um detalhamento da área da prova para melhor orientação dos participantes em cima do mapa do IBGE e inserida uma legenda.

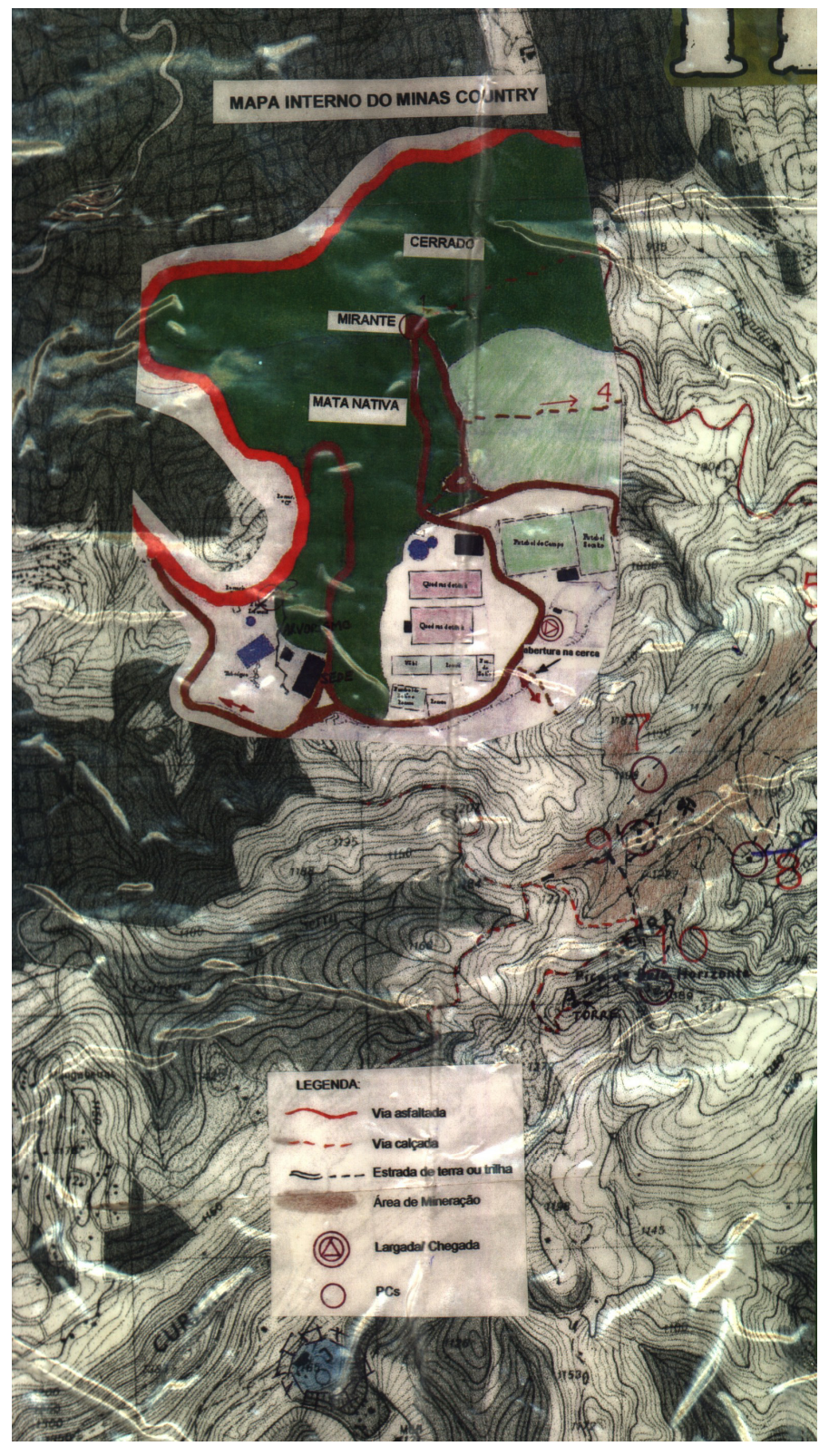

Fig. 8 – Trecho do mapa da prova Radical Trekking

No mapa do *Qualifity* do *Ecomotion* (Fig. 9), além do cuidado em atualizar e ressaltar as trilhas, foram inseridas informações sobre vegetação: nativa, mata auxiliar e árvores esparsas. Aproveitando a margem do mapa do IBGE, foi inserida uma legenda com as informações necessárias aos competidores.

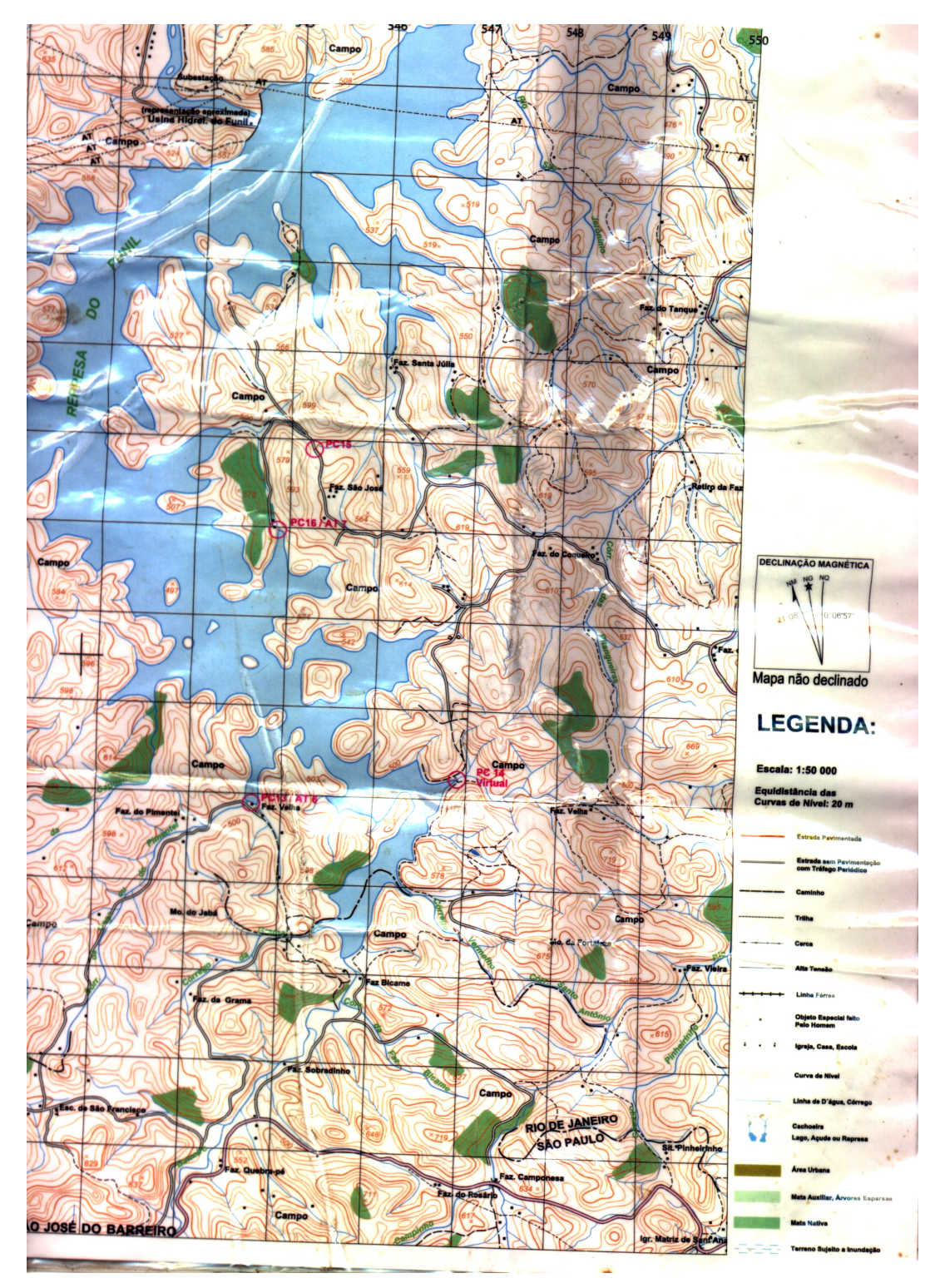

Fig. 9 – Mapa do *Ecomotion Qualifity* 

Um mapa diferente, mais elaborado, foi disponibilizado no Brasil Wild etapa Paraty (Fig. 10). O mapa apresenta o relevo através de um efeito tridimensional obtido da fusão de um Modelo Digital de Elevação do terreno com imagem de satélite. Um sombreado, simulação do efeito da luz do sol sobre o terreno também foi aplicado para realçar.

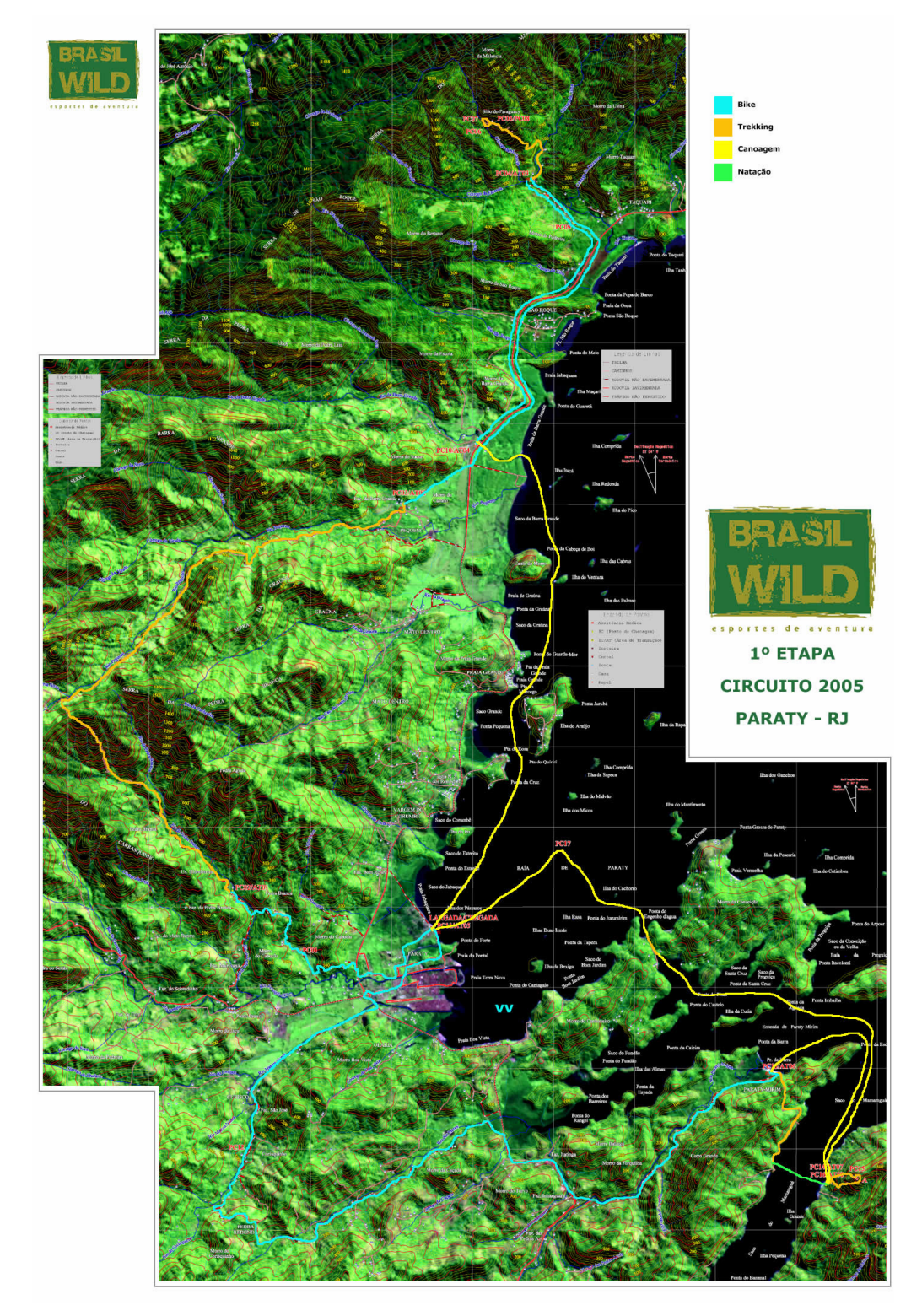

Fig. 10 – Mapa do Brasil *Wild* – Paraty

Para mostrar que o padrão brasileiro segue o internacional, a seguir é apresentado o mapa da prova realizada na Nova Zelândia, como etapa do campeonato mundial, em novembro de 2005. Foram fornecidos dois mapas para os atletas, sendo um deles uma carta tipo a do IBGE e o outro um mapa temático, elaborado especificamente para a prova, com as modalidades por trecho. Neste último foi usado como base a imagem de satélite fundida com o MDE, adicionado o efeito de sombreamento e ainda hipsometria (Fig. 9)

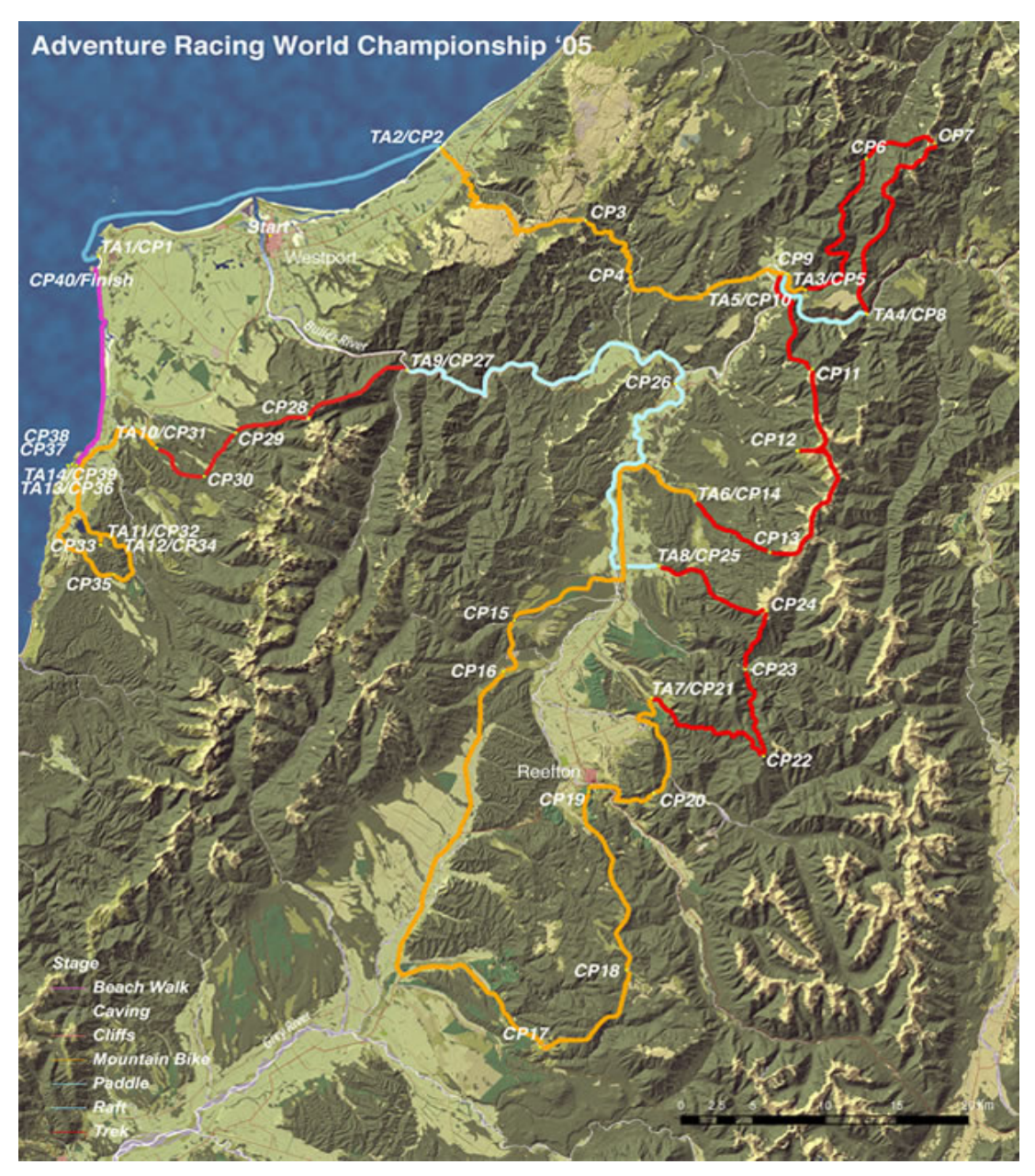

Fig. 11 – Mapa temático do Adventure Racing World Championship'05

Este mapa é o mais elaborado dos aqui apresentados.

#### **4.2 – ELABORAÇÃO DE MAPA PILOTO**

A primeira etapa foi a escolha da região para produção de um mapa piloto para corrida de aventura.

A área escolhida engloba os municípios Itabirito e Rio Acima (Fig. 12 ), porque seria realizada uma prova no local e teríamos acesso às informações necessárias e uma resposta quanto a qualidade da proposta elaborada. A corrida de aventura teria todos os modalidades conforme o Ranking Brasileiro de Corridas de Aventura.

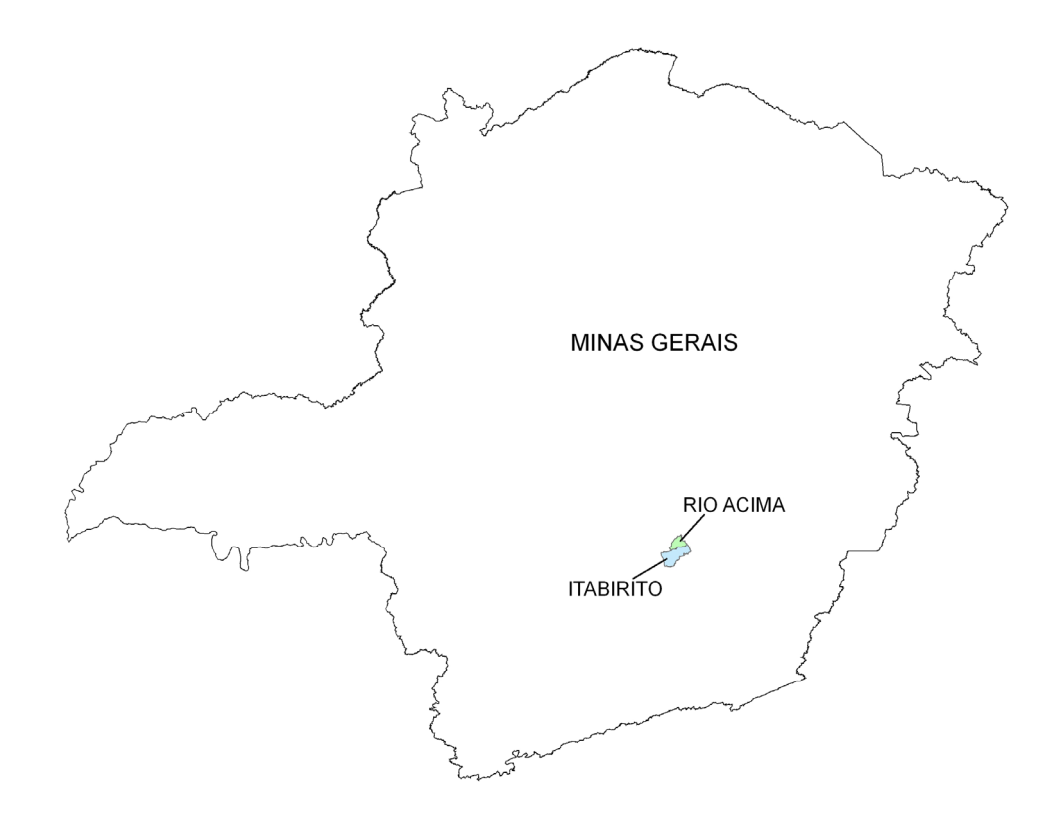

Fig. 12 – Mapa de localização área do mapa piloto

Para elaboração do mapa piloto, foi reunida a seguinte base de dados: mapa do IBGE, disponível na biblioteca da CPRM (Companhia de Pesquisa Recursos Minerais); arquivo digitais do projeto Geominas e imagens dos satélites, geocover, landsat e cbers, disponibilizadas na internet.

As informações do mapa do IBGE foram checadas com ida a campo com GPS de mão seguindo a orientação dos organizadores quanto aos locais de interesse.

Feita a atualização no escritório, mais uma vez fez-se o trabalho de verificação em campo no qual foram observados alguns detalhes que não tinham sido captados anteriormente.

Levado para o escritório foi feito o trabalho de re-editoração e localização dos PC's. Nesta etapa foram trabalhadas as informações a serem inseridas no mapa necessárias a navegação dos atletas durante a prova, no sentido de dar legibilidade ao mapa.

As informações para a orientação dos atletas foram: PC's, declinação magnética, rodovias e vias secundárias, estradas vicinais, trilhas e hidrografia. As informações adicionais foram: imagem de satélite e modelo digital de elevação com sombreamento. O mapa produzido é apresentado abaixo, e foi utilizado na prova.

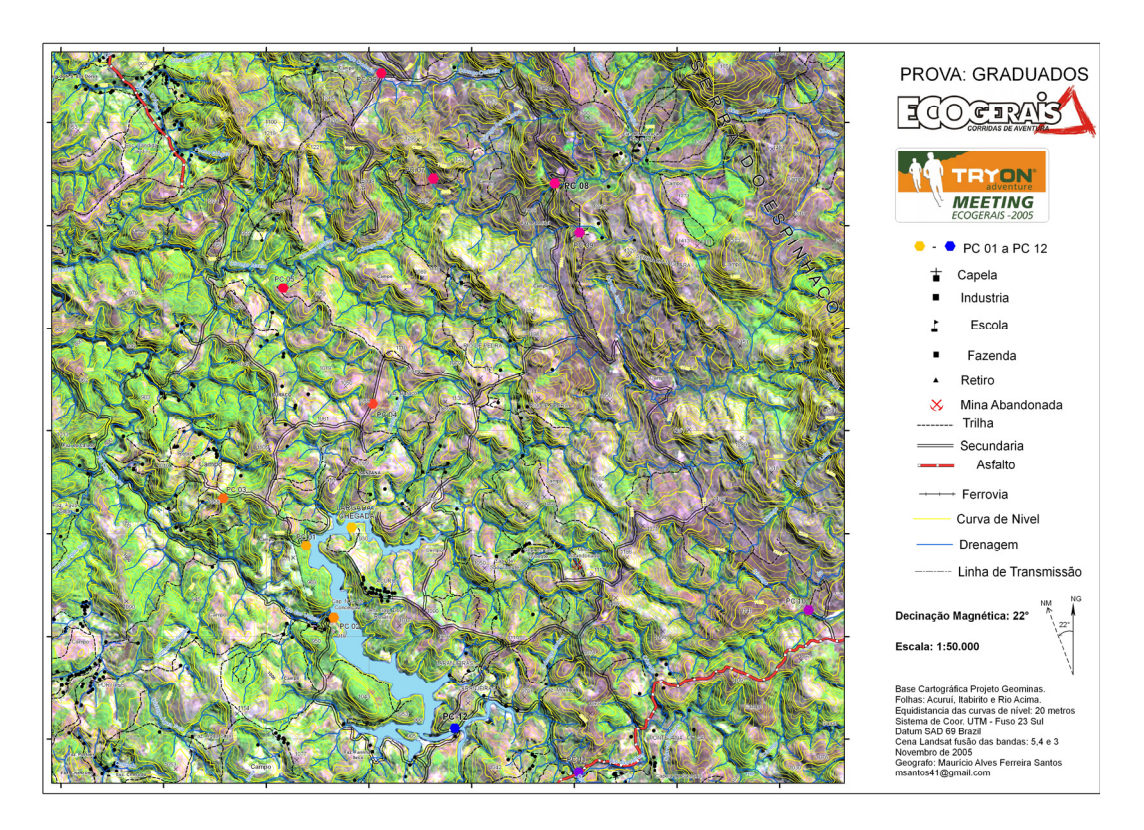

Fig. 13 – Mapa produzido para a Ecogerais

#### **4.3 – MAPA INDICATIVO PARA LOCALIZAÇÃO DE PC'S**

Como proposto foi feito também um estudo através do cruzamento de informações que influenciam na localização de um PC para gerar um mapa de áreas mais propícias. O objetivo é diminuir o trabalho de campo reduzindo a área de varredura para escolha dos locais de inserção de PC's.

As informações trabalhadas no software ArcView por influenciarem na localização dos PC's foram: estradas secundárias, rodovias estaduais, hidrografia, pontos de maior e menor altitude na área, ou seja, os picos ou ravinas, locais onde quer ou não que atletas passem (Fig.14).

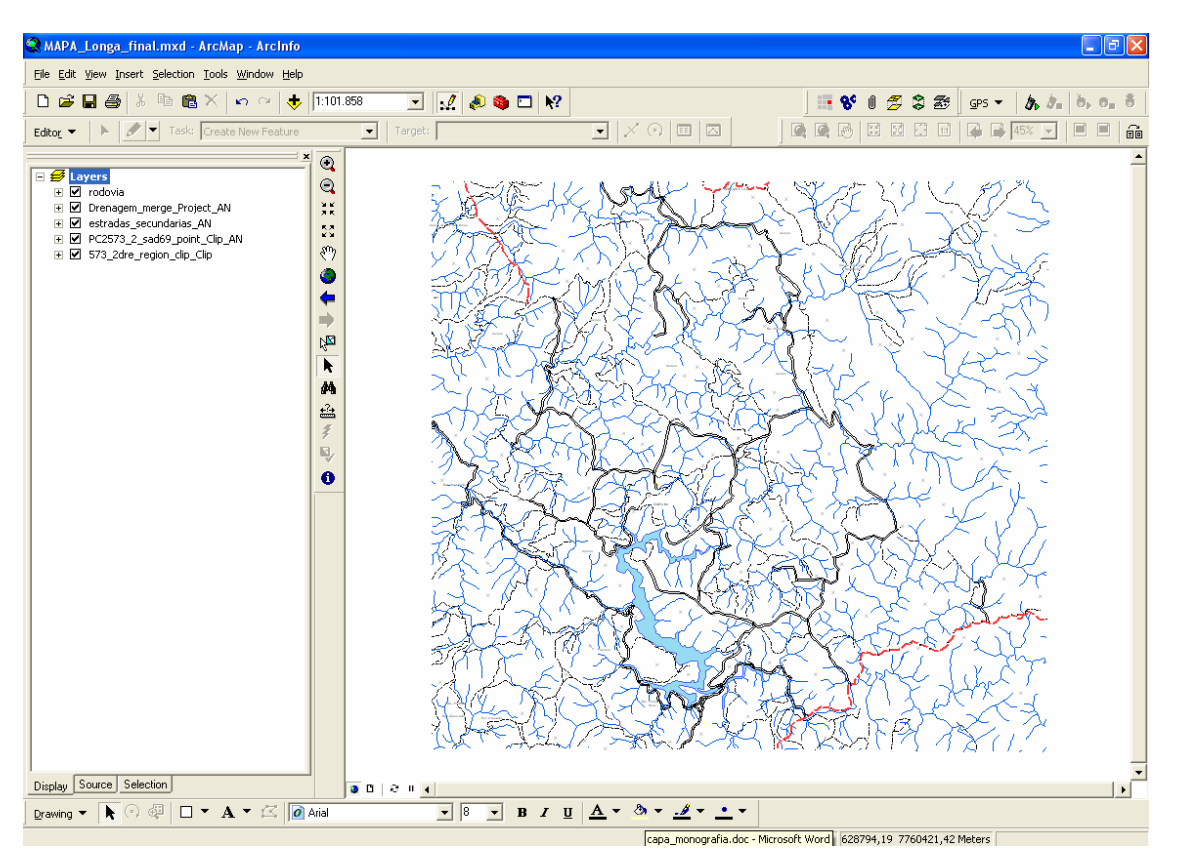

Fig. 14 – Visualização das informações

Foram geradas áreas de influência (buffers) de 100 metros a partir de cada um dos elementos considerados (Fig. 15).

![](_page_40_Picture_0.jpeg)

Fig. 15 – Visualização das áreas de influência

O arquivo vetorial foi transformado em raster para fazermos uma classificação através do modulo *Spatial Analyst* (Fig.16).

![](_page_40_Figure_3.jpeg)

Fig. 16 – Mapa de classificação

Foi feito também, a partir das curvas de nível, o modelo digital de elevação do terreno para geração de um mapa de declividades. As áreas com declividade acima de 45% devem ser excluídas por causa da dificuldade de transposição pelos competidores (Fig. 17)

![](_page_41_Picture_1.jpeg)

Fig. 17 – Mapa de declividade da área

Foi feita então uma classificação booleana do mapa de declividades: declividades acima de 45% ou não (Fig. 18).

![](_page_42_Picture_0.jpeg)

Fig. 18 – Classificação das áreas quanto à declividade de 45%

Foi feita uma re-classificação excluindo as áreas de declividade acima de 45%. Estabeleceu-se o número de quatro classes, 0 a 3, crescendo segundo a maior vocação para receber PC. (Fig.19)

![](_page_43_Figure_0.jpeg)

Fig. 19 – Classificação das áreas quanto à vocação para receber PC.

Em seguida foram excluídas as áreas classificadas como 0 e 1 e um novo mapa foi gerado com classes 2 e 3 que passaram a ser denominadas boas e ótimas para incersão de PC. Foram então inseridos neste mapa os PC's da prova realizada cujas localizações foram definidas pelos organizadores a partir de trabalho de campo (Fig. 20).

![](_page_44_Figure_0.jpeg)

Fig. 18 – Classificação da área para localização de PC.

Como se observa, os PC's da prova estão em áreas classificadas como boas e, em alguns casos, bem próximos a áreas consideradas ótimas. Vale ressaltar que são poucas estas áreas, ou seja, aquelas que satisfazem todos as condições ou seja, próximas a estradas, rios, picos e ravinas além de terem declividade menor que 45%. Com este mapa em mãos os organizadores, com certeza, reduziriam bastante o tempo gasto com levantamentos em campo.

# **5 – CONCLUSÃO**

A metodologia gerada para classificação de áreas propícias à instalação de Pontos de Controle (PC's) mostrou-se satisfatória. O cotejamento feito ratifica o trabalho desenvolvido. Para melhor avaliação é necessário que seja gerado um mapa de classificação da região onde será realizada uma prova antes dos organizadores irem a campo. Se, ao percorrerem as áreas classificadas como ótimas e boas, conseguirem localizar todos os PC's nosso objetivo terá sido completamente alcançado.

Quanto ao tratamento gráfico das informações para dar maior legibilidade ao mapa e, conseqüentemente, apreensão mais fácil por parte dos competidores, novas análises devem ser feitas. Parece ser necessário ainda uma filtragem das informações inseridas no mapa base, visando diminuir o "ruído". De qualquer forma o mapa resultado proposto já é uma evolução pois, mesmo que não totalmente, apresenta informações codificadas segundo a Semiologia Gráfica.

# **6 – REFERÊNCIA BIBLIOGRÁFICA**

ALMEIDA, Ariclo, FREITAS, José Carlos de, MACHADO, Maria Marcia,**TOPOGRAFIA: Fundamentos – Teoria e Prática**, Instituto de Geociencias da Universidade Federal de Minas Gerais, apostila, 1998.

BAKKER. Múcio P.R., Cartografia – noções básicas. Rio de Janeiro. DHN / Ministério da Marinha, 1965

DUARTE, Paulo Araujo, Cartografia Básica / 2º Edição, Florianópolis. Ed. da UFSC. 1988.

GOMES FILHO, João, **Gestalt do objeto, sistema de leitura visual da forma,** São Paulo. Ed. Escrituras, 2002

LIBAULT, **A geocartografia**. São Paulo, Nacional, 1975.

MOURA, Ana Clara Mourão, **Elementos de Cartografia** IGC – UFMG, apostila, 2000.

MICHELLE, Françoises. **Resenter lê monde**, Paris, Presses Pocket- La Cite, 1992

KOFKA, Kurt, **Princípios da Gestalt**, São Paulo. Editora Cultura, , Tradução Álvaro Cabral, 1975

RAISZ, E **Cartografia Geral**. Trad. SCHNEIDER, MM, NEVES, P.A.M, 3º edição, Rio de Janeiro: Cientifica, 1969.

RAQUEL, Alcir, **Desenhos projeções cotadas**, 3ºed. rev. e atual. Rio de Janeiro, Livros técnicos e científicos, 1976.

RODRIGUES, David, **O espaço geográfico de Minas Gerais: Uma visão cartográfica**, Belo Horizonte; Instituto de Geociências Aplicadas, 2002.